## **CAMPAGNE D'AVANCEMENT**

## **A LA CLASSE EXCEPTIONNELLE**

## **ANNEXE 2 : MODALITES D'ACCES A I-PROFESSIONNEL POUR ENRICHIR SON CURRICULUM VITAE**

**ENSEIGNEMENT PRIVE**

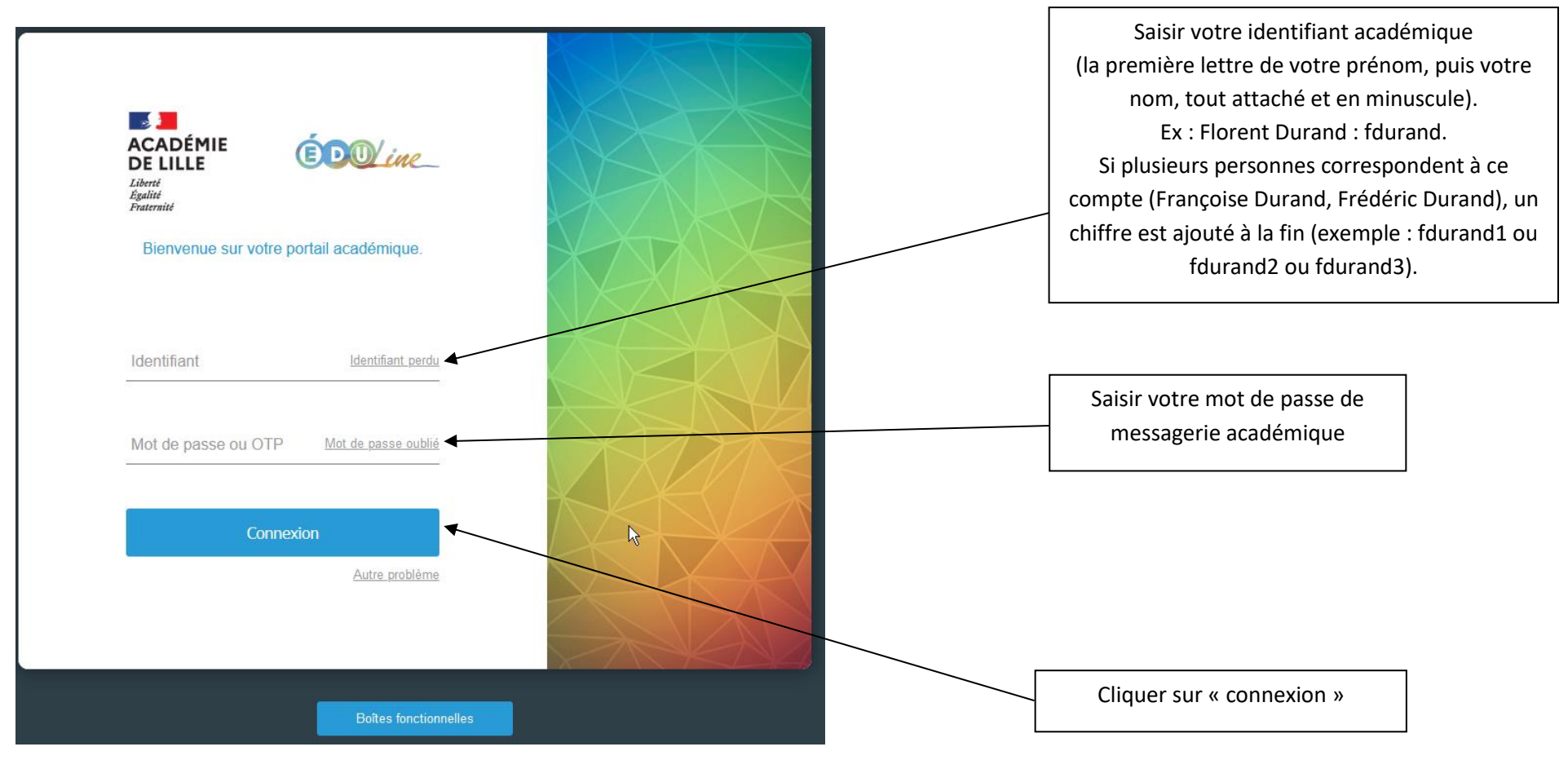

**Se connecter à Eduline (https://eduline.ac-lille.fr)**

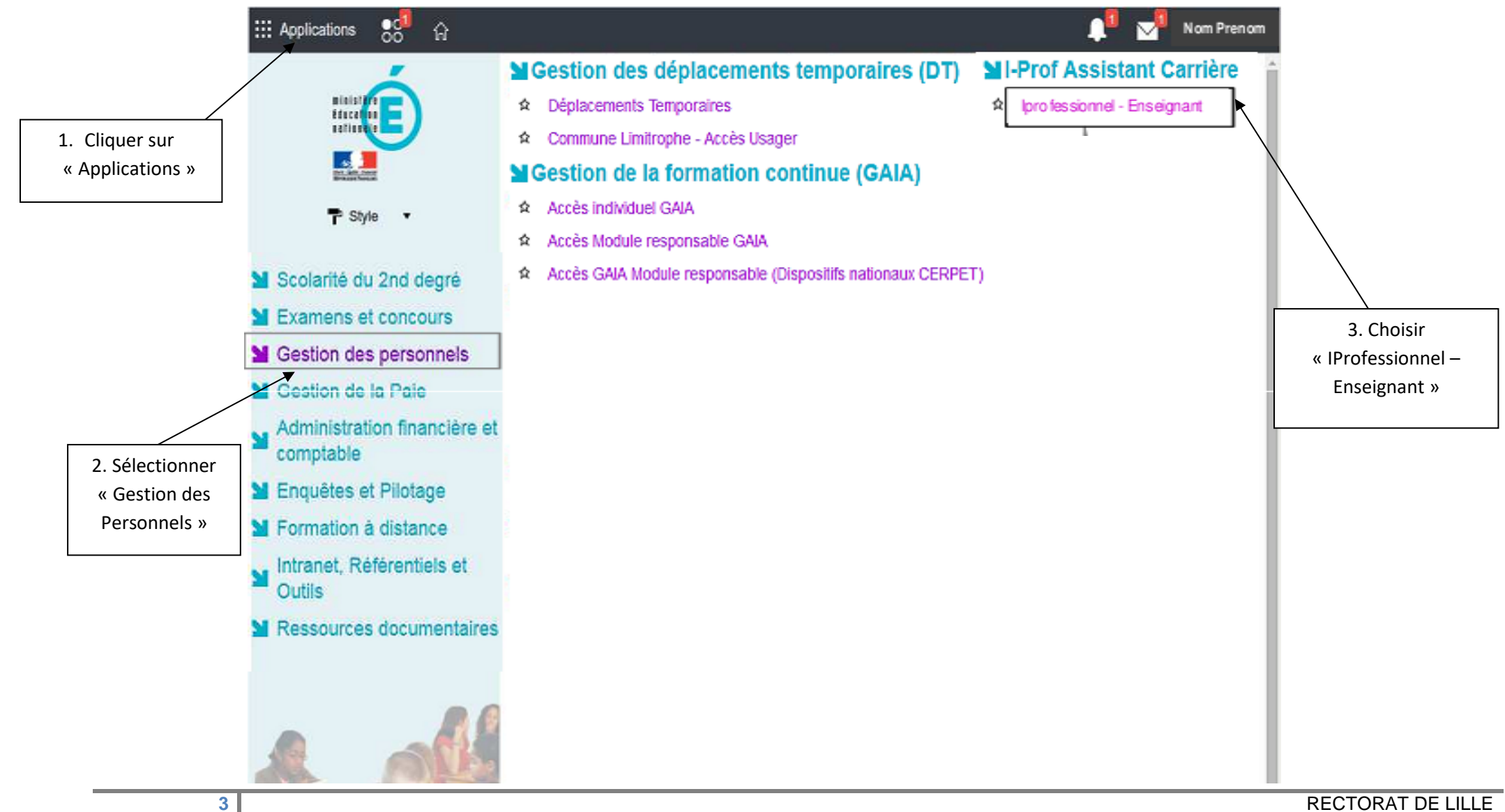

**Tous les maîtres éligibles au titre d'un vivier veilleront à compléter et enrichir, le cas échéant, leur Curriculum Vitae (CV) sur I-professionnel.**

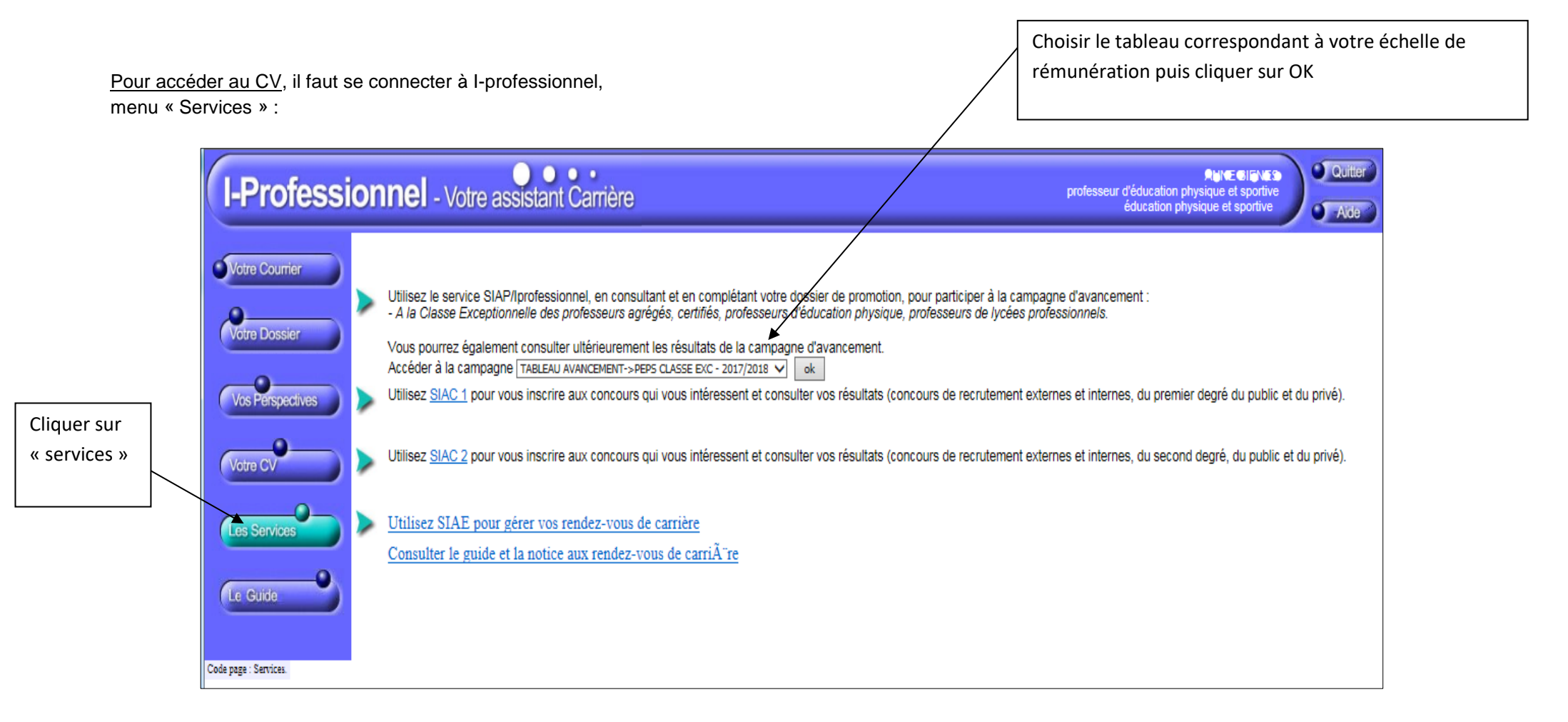

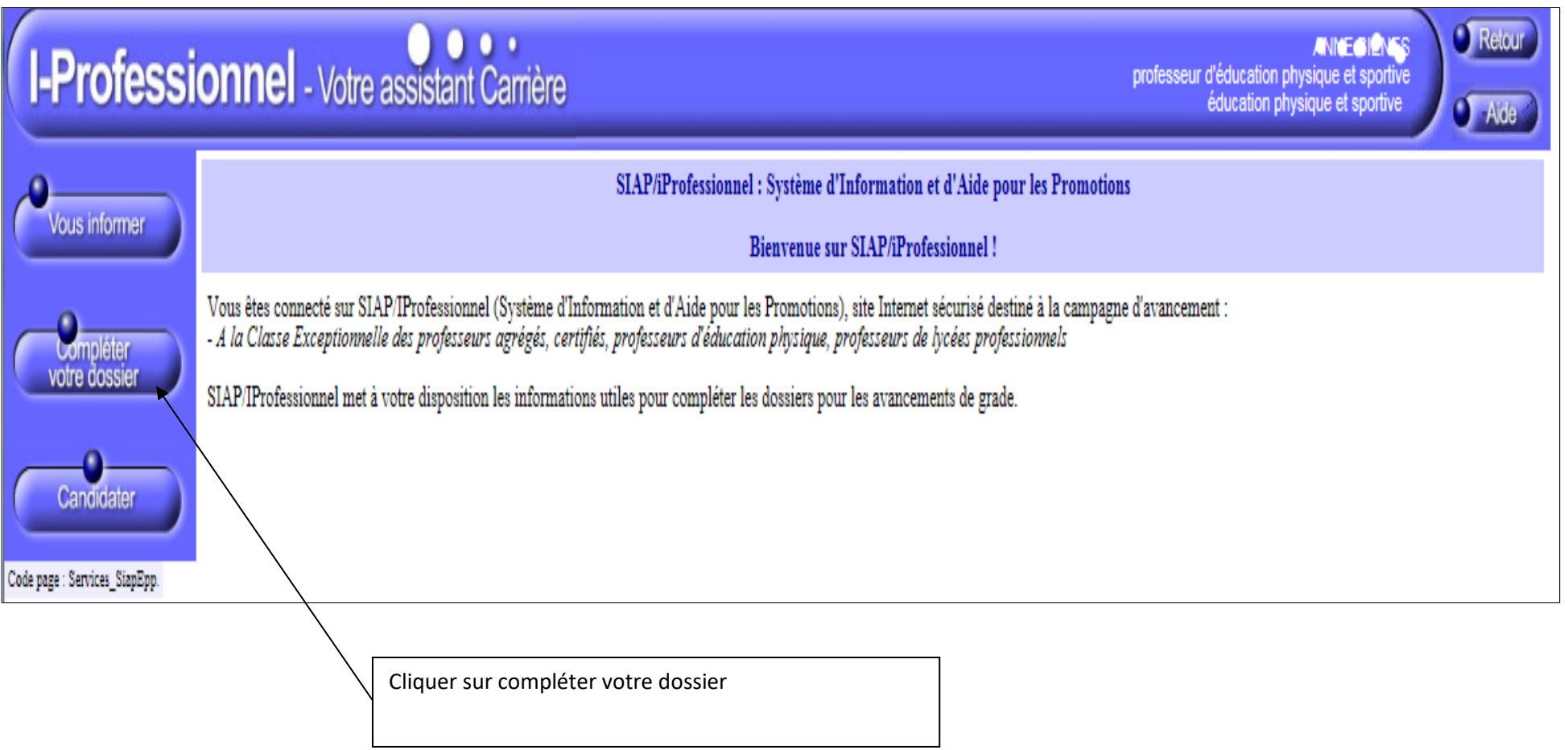

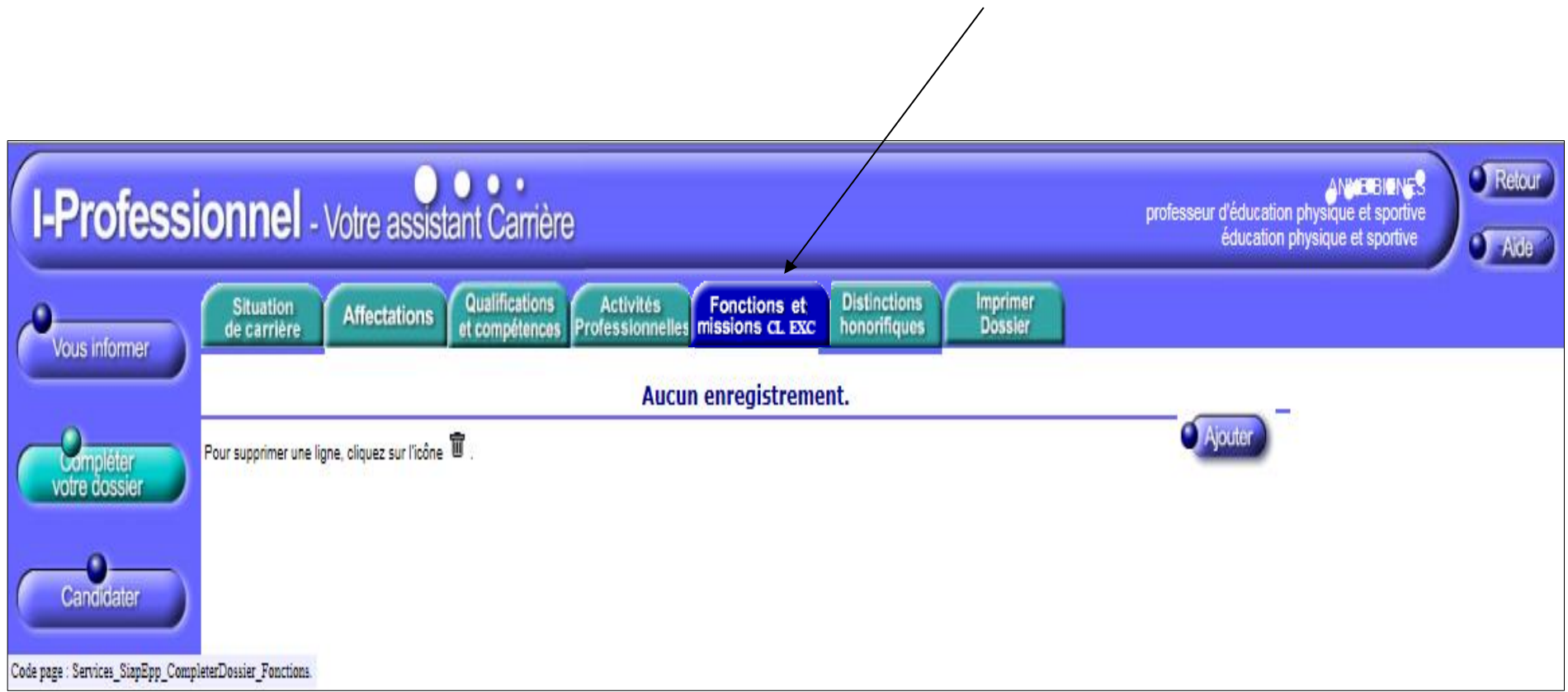

## **Pour les candidats au vivier 1, il est impératif de compléter la rubrique « fonctions et missions CL EXC »**

Il faut veiller à saisir l'intégralité des services justifiant l'inscription à ce vivier (6 années effectives de fonctions ou missions éligibles, définies par l'arrêté ministériel du 6 août 2021 modifié par l'arrêté du 21 mars 2022 : voir Annexe 1 de la présente circulaire).

Il faut renseigner :

- la liste déroulante des fonctions (1)
- la date de début et la date de fin par année scolaire (2)
- un résumé (saisie libre) (3)
- l'établissement d'affectation (saisie libre) (4)
- il faut joindre la pièce justificative (5)

 $1$  : utiliser la liste déroulante pour choisir le

type de missions/fonctions

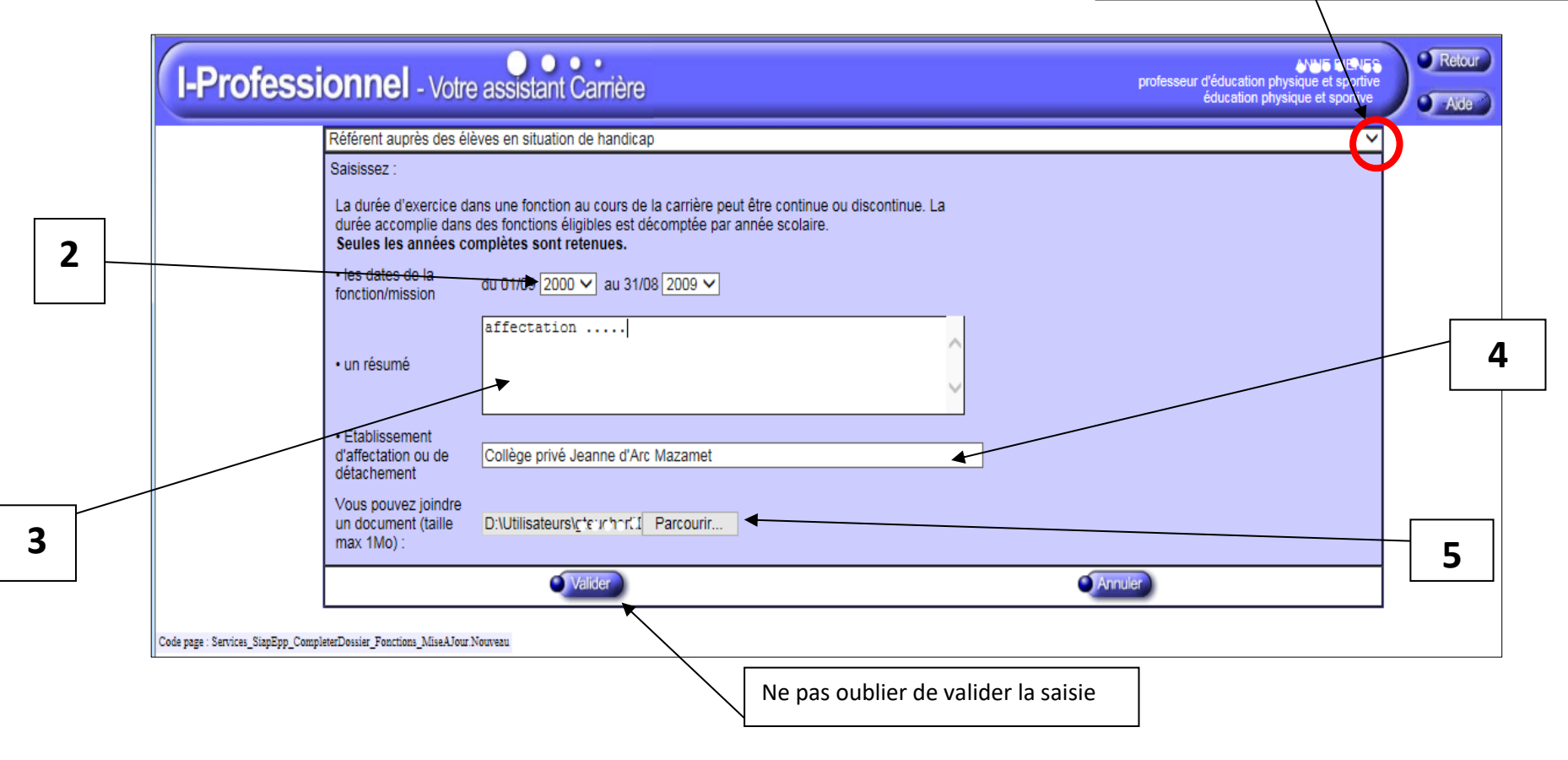

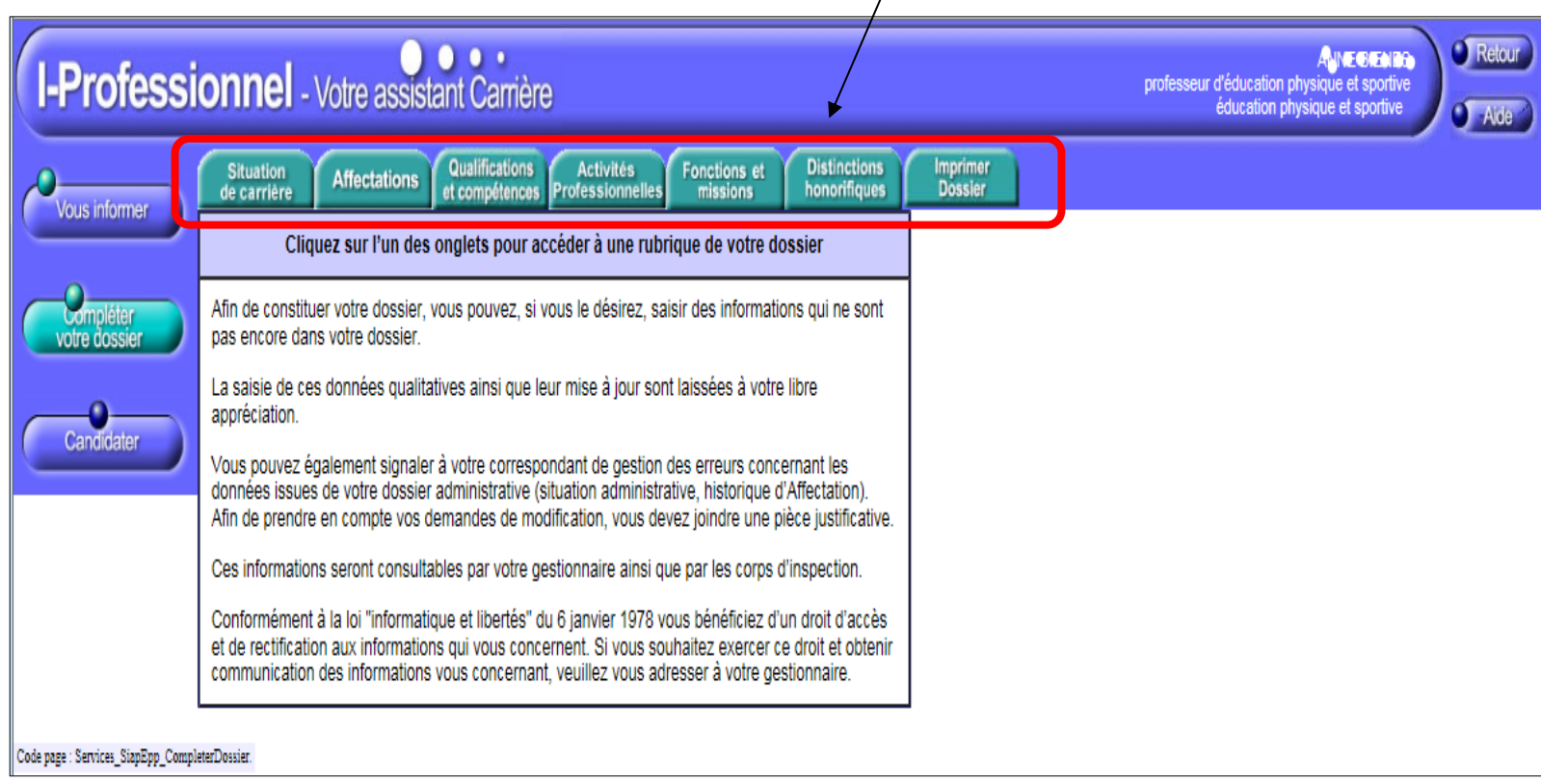

Le maître peut également compléter son dossier en enrichissant les autres onglets de son dossier :